# **macOS Sonoma**

Avanzado

## Temario

## **1. Arquitectura del sistema macOS**

- 1 Panorama de la arquitectura del macOS
- 2 Un tour por macOS
- 3 Explorar el historial de versiones
- 4 El macOs con respecto a otros sistemas operativos

## **2. Instalar y configurar macOS**

- 1 Requerimientos técnicos
- 2 Instalar macOS
- 3 Actualizar macOS
- 4 Reinstalar macOS
- 5 Configurar la instalación

## **3. Proceso de arranque del macOS**

- 1 Comprender el proceso de arranque de macOS
- 2 Usar características de ahorro de energía
- 3 Usar los modos de arranque

## **4. Administración de cuentas de usuario**

- 1 Tipos de cuenta de usuario
- 2 Administración de cuentas
- 3 Comprender el uso de carpetas de inicio

## **5. Administración de la seguridad de usuario y privacidad**

- 1 Tipos de contraseñas
- 2 Administrar contraseñas en macOS
- 3 Comprender el sistema Keychain y iCloud Keychain

## **6. Discos, volúmenes y particiones**

1 Comprender el almacenamiento y filesystem de macOS

- 2 Administrar discos, volúmenes y particiones
- 3 Optimizar el espacio de almacenamiento

## **7. Comprender la estructura de propiedad y permisos**

- 1 Estructura de propiedades y permisos
- 2 Administrar el acceso y la propiedad
- 3 Usar carpetas compartidas

### **8. Administrar aplicaciones y documentos**

- 1 Comprender las apps en macOS
- 2 Usar App Store
- 3 Instalar y administrar aplicaciones
- 4 Administrar extensiones de app
- 5 Compartir aplicaciones
- 6 Administrar documentos

## **9. Respaldos y archivado**

- 1 Archivar en macOS
- 2 Usar Time Machine

#### **10. Configuración de redes en macOS**

- 1 Conceptos de redes
- 2 Configuración de red

## **Características**

## **Duración: 20 horas**

## **Objetivo:**

Configurar preferencias avanzadas, aplicaciones, cuentas de usuario, seguridad, redes, solucionar problemas comunes y conocer utilidades.

## **Dirigido a:**

Conocimientos básicos del sistema operativo macOS.

#### **Requisitos:**

Haber completado el curso Básico-Intermedio de macOS o conocimientos equivalentes.

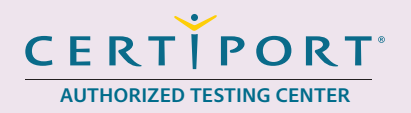

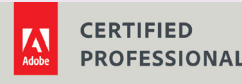

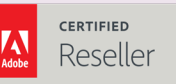

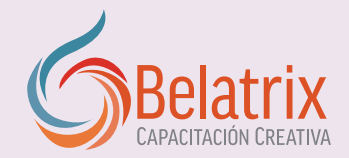

## **macOS Sonoma Avanzado**

3 Configuraciones avanzadas

4 Servicios de redes

## **11. Servicios compartidos**

- 1 Comprender los servicios compartidos
- 2 Control remoto y compartir pantalla
- 3 Compartir impresoras y otros

## **12. Administrar la seguridad**

- 1 Comprender la seguridad de hardware
- 2 Comprender la seguridad de aplicaciones
- 3 Comprender la seguridad de datos y codificación
- 4 Comprender la seguridad de usuario

## **13. Usar la línea de comandos**

- 1 Usar la herramienta de línea de comandos
- 2 Monitorizar y dianosticar el sistema

#### **14. Consejos para solucionar problemas**

- 1 Soluciones a temas de aplicaciones
- 2 Soluciones a temas de sistema y arranque
- 3 Soluciones a temas de red

## **Ventajas competitivas**

- Nuestros cursos están diseñados para empezar a utilizar los programas desde la primera clase y lograr proyectos reales.
- En los cursos personalizados, nos ajustamos a los horarios y agenda del cliente. Las sesiones pueden impartirse en las instalaciones del cliente o en modo virtual para evitarle el traslado y poder atender sus necesidades específicas.
- Nuestros cursos están impartidos por instructores certificados o expertos en su área tecnológica.